# **Partidas Estoques Produtos (v.7.1) (CCTTGT011)**

Esta documentação é válida para a versão 7.1 do Consistem ERP.

Confira outras versões: [Partidas Estoques Produtos \(CCTTGT011\)](https://centraldeajuda.consistem.com.br/pages/viewpage.action?pageId=317235532) |

## **Pré-Requisitos**

Não há.

### **Acesso**

Módulo: Industrial - PPCP Tinturaria/Estamparia

Grupo: Programação da Tinturaria

[Partidas de Tinturaria Internas \(CCTTGT010\)](https://centraldeajuda.consistem.com.br/pages/viewpage.action?pageId=317235531)

#### Botão **Produtos**

## **Visão Geral**

O objetivo deste programa é informar os produtos que serão produzidos no processo de beneficiamento dos produtos na tinturaria.

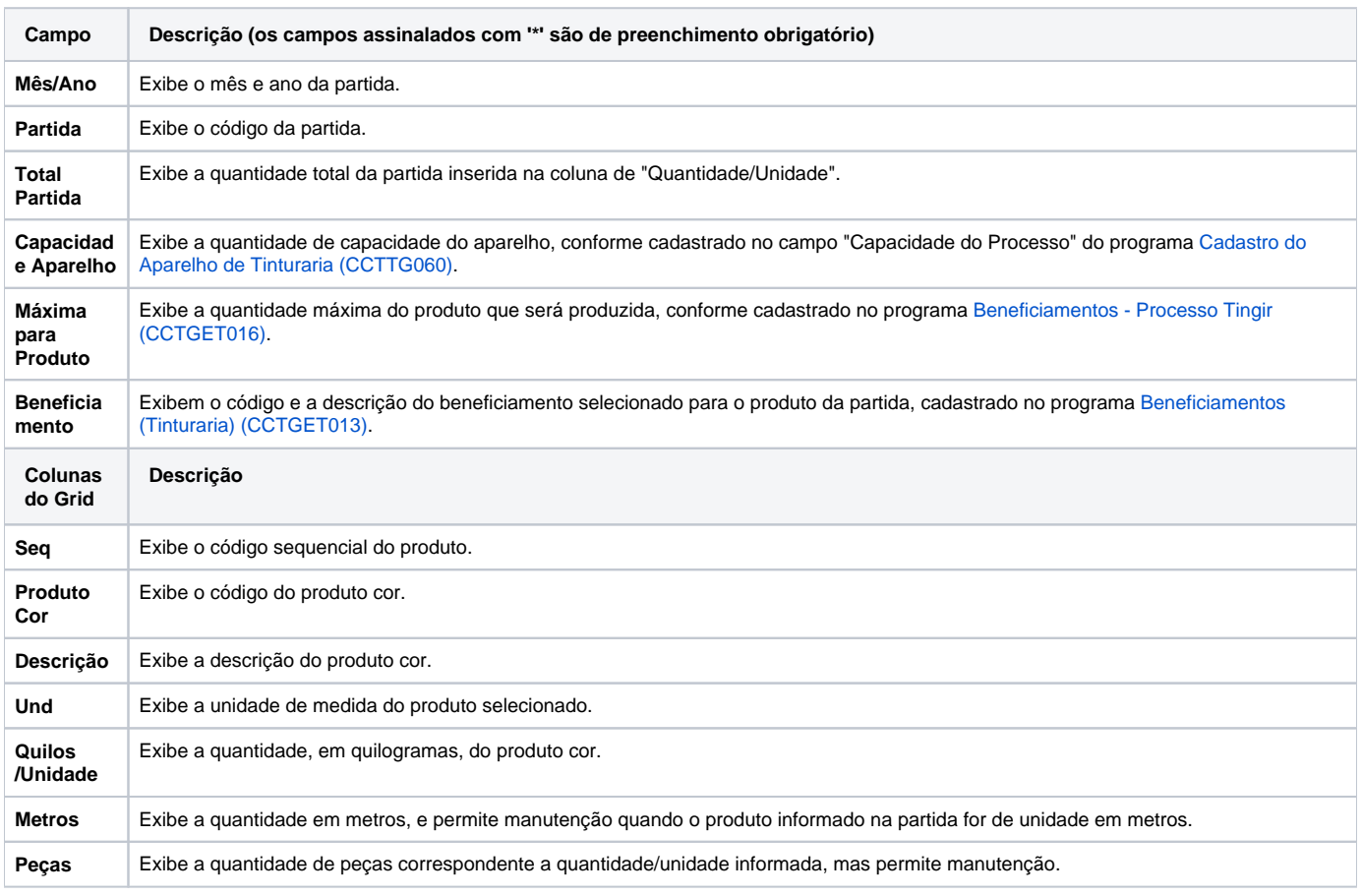

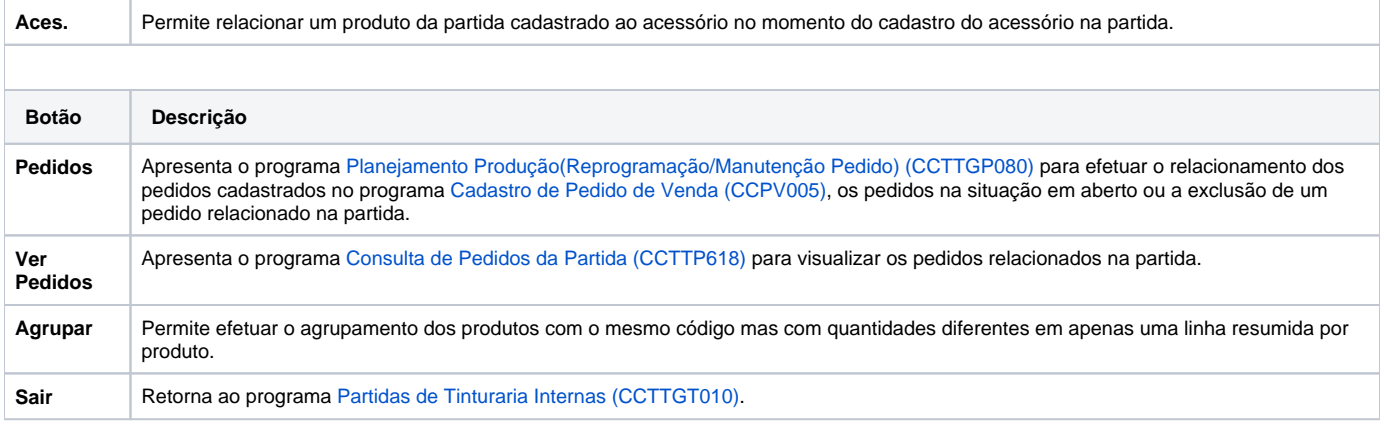

Atenção

As descrições das principais funcionalidades do sistema estão disponíveis na documentação do [Consistem ERP Componentes.](http://centraldeajuda.consistem.com.br/pages/viewpage.action?pageId=56295436) A utilização incorreta deste programa pode ocasionar problemas no funcionamento do sistema e nas integrações entre módulos.

Exportar PDF

Esse conteúdo foi útil?

Sim Não